# **Sierra Camera Club of Sacramento, Inc.**

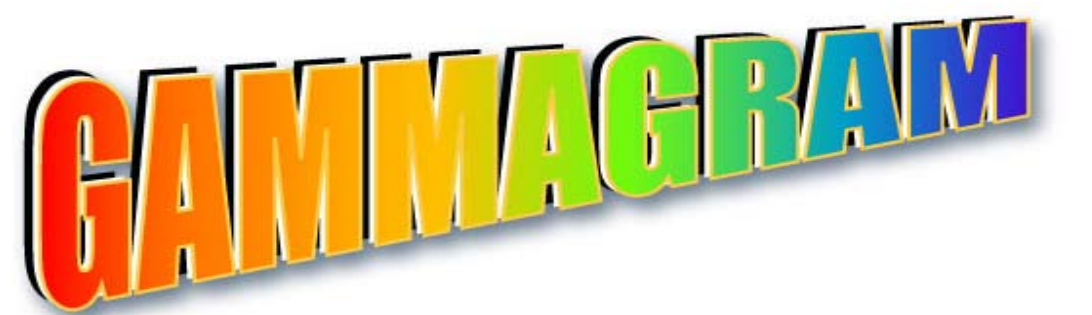

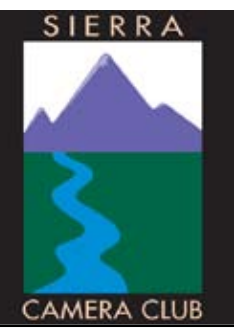

 **Volume 71 Number 10 \* November 2008 \* www.sierracameraclub. com** 

## **October Winning Images**

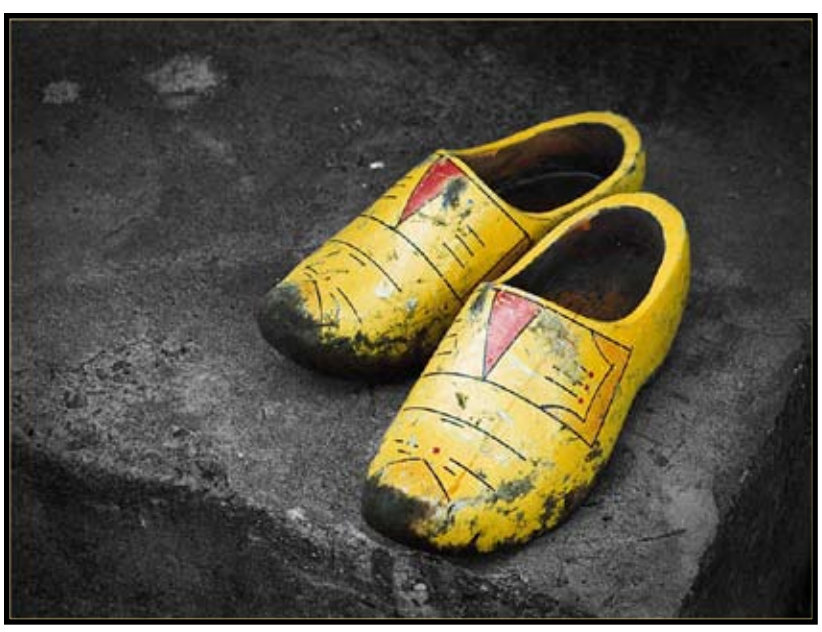

Sandy Parker (Digital) "Wooden Shoes"

## **NATURE COMPETITION FOR 2009**

Our Nature Directors, Melba and Don will be staying in Washington State most of 2009. All nature images for 2009 must be submitted together on or before December 1, 2008. Submit them to **<sccnature@ surewest.net>** This only applies to Nature competition in 2009. There will be five competitions, so that's ten (10) images. We will meet along with Travel, January through May, and hear the judge's comments as usual. But Melba and Don will prepare the images for competition in Washington and send them to us. So start choosing your images now. Yes, this may complicate your life a little but, hey, nature photographers are used to that. Bob Hubbell

XXXXXXXXXXXXXXXXXXXXXXX

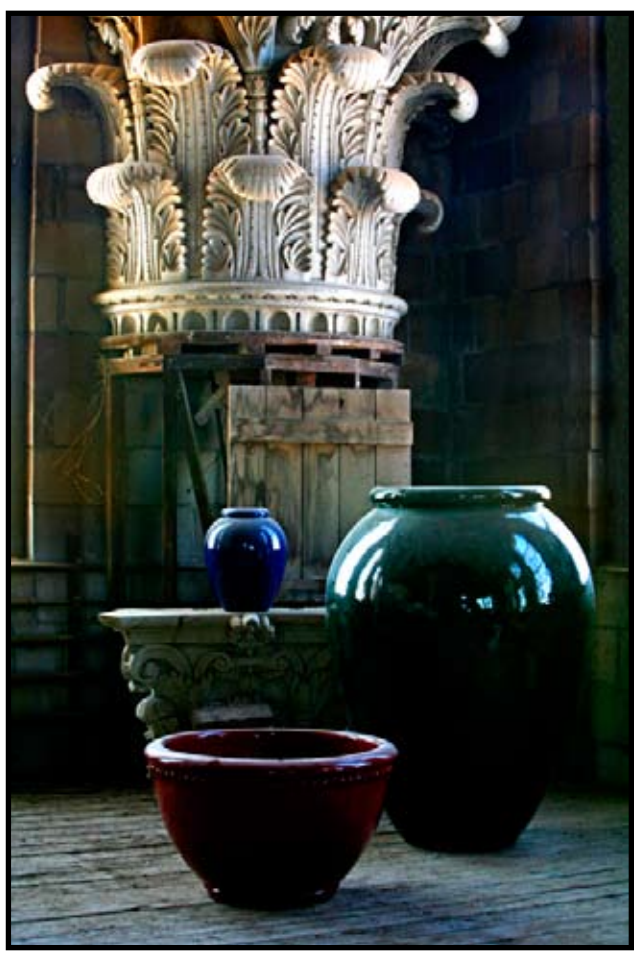

Truman Hotzclaw (Print) "Gladding McBean-Lincoln, CA"

### *CONTENTS*

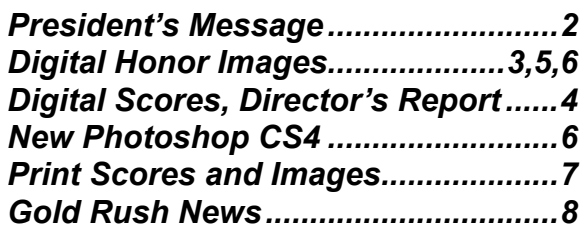

### **PRESIDENT'S MESSAGE November, 2008 Bob Hubbell**

### **GAMMAGRAM WINS AWARD!**

 Every year the Photographic Society of America sponsors a competition among club newsletters. Our very own Gammagram garnered a Honorable Mention for the 2008 PSA International Competition. Congratulations and many thanks to Gay Kent for her hard work. Super!

### **RETURN ALL COMPETITION TROPHIES**

 If you have a trophy that you won in 2007, please return it at our December meeting (the Christmas Party). We need to engrave the 2008 winners on the trophies so that they can be presented to the 2008 winners in January.

### **NATURE COMPETITION FOR 2009**

 Important! If you are going to compete in Nature in 2009, you must submit 10 (That's TEN) Nature images to Don and Melba Martin by December 1st of this year. E-mail them to scctravel@comcast.net Nature will have five competition meetings in 2009: Jan, Feb, Mar, Apr and May. That's a

total of 10 images for 2009, but you must submit all ten by December 1st so that Melba and Don can arrange them for the monthly competitions. If you want specific images projected in particular months, simply number them; then numbers 1 and 2 will compete in January, and so on.

 And, you ask, how is the competition going to work if the directors are out of state? Don and Melba will organize the images for all five months and send them down to us on a DVD. The Nature and Travel competitions will be held on the third Wednesdays just like this year. Our old faithful Truman Holtzclaw will project the images and run the meetings.

 And, you ask, why are we doing all this? Don and Melba Martin are going to continue as Nature directors, but they must remain in Washington State during much of

going to have a digital zoom implanted in one eye and Melba's going to have a mini-camera installed in her forehead so that every time she winks she takes a picture. They're going to be scary when they come back.)

### **RUMMAGE SALE**

 We participated in the Garden and Art Centers fall sale, with a table full of superior rummage. Thanks to Dorothy Sorenson for decorating our tables, and to Werner and Gabrielle Krueger, Hope and Willis Price, Marcia Sydor, Joan Melamed, Lila Lincoln and Truman Holtzclaw for contributing rummage and helping man (person?) our booth. We took in about \$200. Each club is assessed \$150 (the sale is a fund-raiser for the Center as well as for the clubs), so we took home about fifty bucks after paying the assessment.

### **PHOTO OPPORTUNITIES**

 Favorite photo ops during fall: Apple Hill, Sandhill Cranes (check <lodichamber.org> for info on the Sandhill Crane festival, 11/7-9); fall colors in the valley (the color in the Sierras is gone by now). And now is the time to create your photographic Christmas card. I'll be checking my mailbox next month.

Bob Hubbell

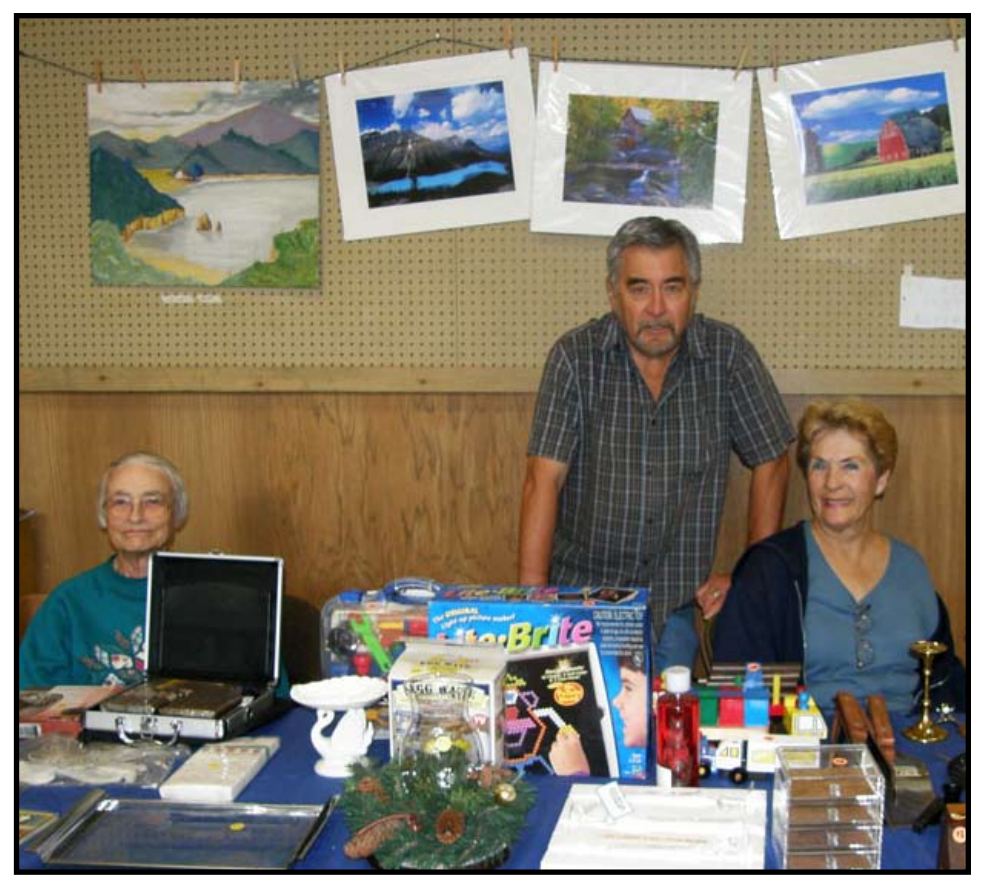

2009 for medical reasons. (Don's Marcia Sydor, Willis and Hope Price hard at work.

# **October Digital Honor Images**

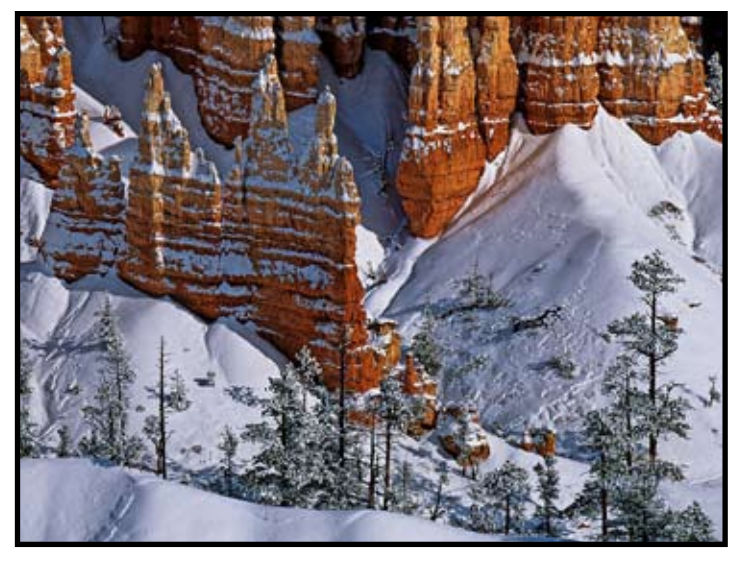

Kovatch Julius "Bryce Winter Wonderland"

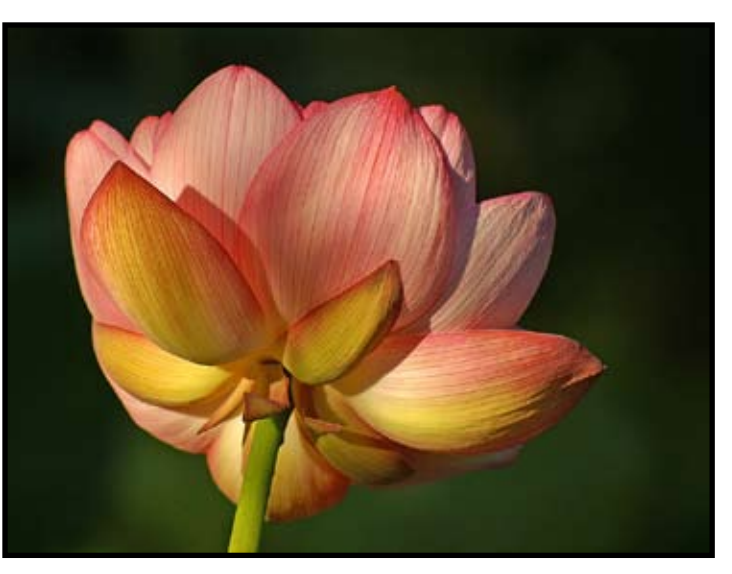

Robert George

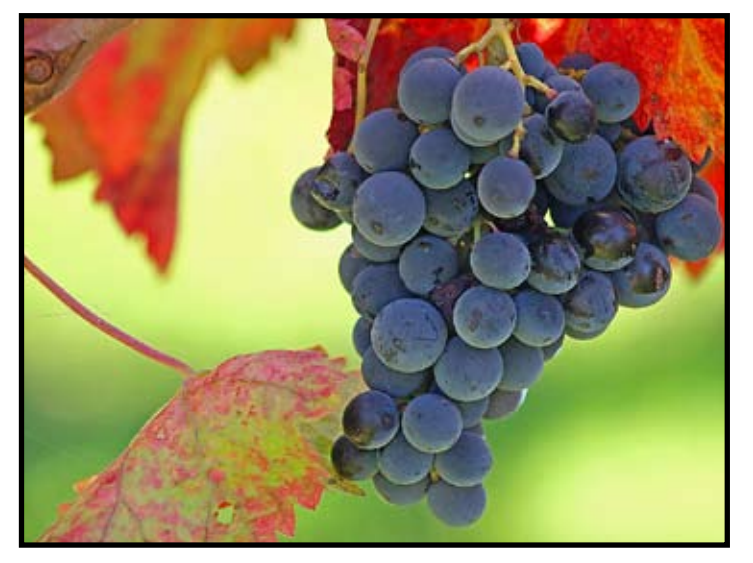

Robert George

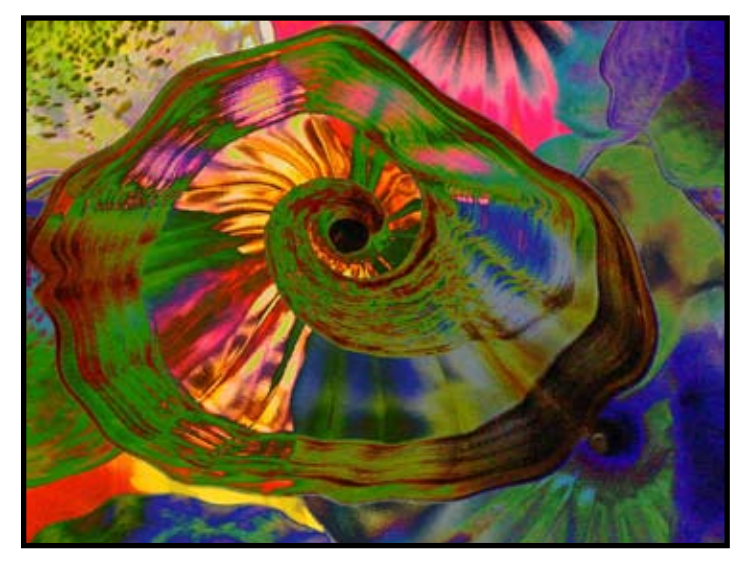

Joan Scheer "Glass Art"

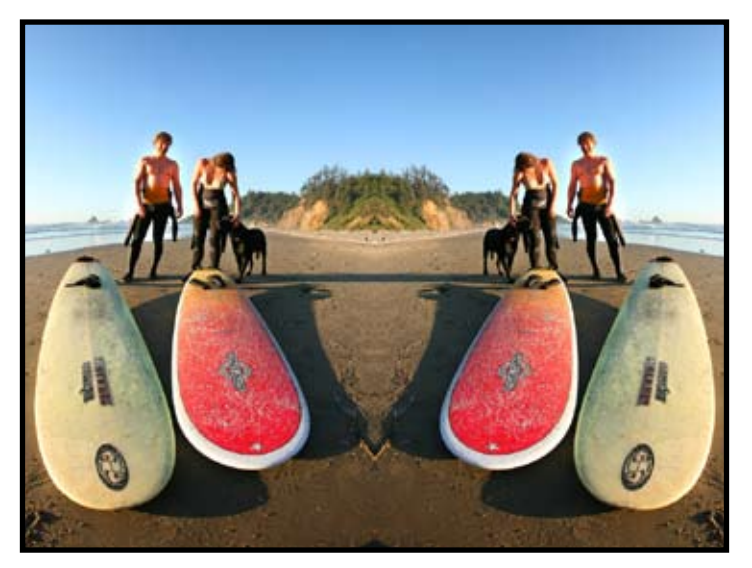

Truman Holtzclaw "Surfers"

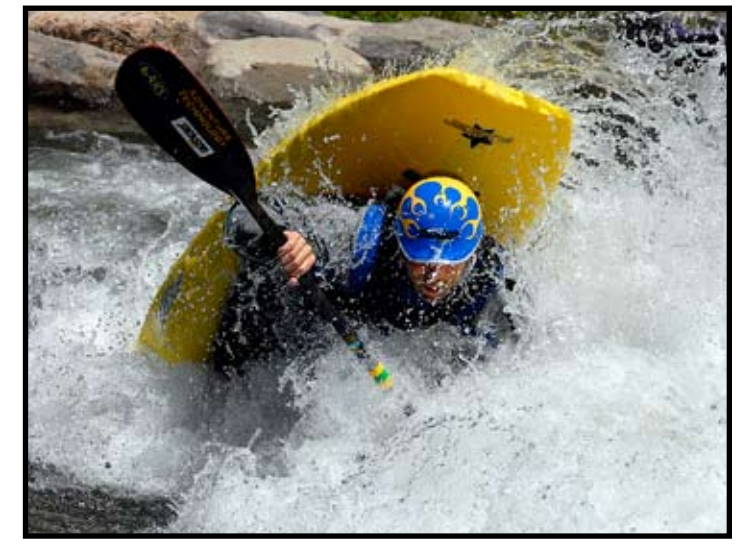

Willis Price "White Water"

## **General Meeting: Digital and Print Competition**

Dolores Frank, Director

 We enjoyed a great turnout for our final competition of the year. The final scores have been tabulated and you may review them. If you see any mistakes, please let me know and I'll make the necessary corrections.

 Our next competition will be in February 2009. In January, Chuck Pivetti has offered to do a workshop. More about that as we get closer to the event.

 Lewis Kemper is our featured event for November. I'm on vacation to Mexico from the 27th of October until November 9th. So, if you have any questions about the event, I will see my e-mail when I return home. At this point, we have 84 people signed up and I'm expecting a few more this week. You should all have your "number" by the time I leave for my trip.

 For our final event of the year, we need to find a Print of the Year and a Digital Image of the Year. I don't have a judge "yet"….and, hope that can be settled pretty soon. Laurie Friedman is our "judge-getter" and I've alerted her. We will be doing the final online. So, you need to send me jpeg's of the prints you wish to have entered and also, the names of the jpeg's you entered in the competition that you would like me to enter in the final. I'll reiterate….I need print jpegs for the final. I need names or jpeg's for the Digital Final. The sooner you get them to me, the easier my job can be.

This has been a good year for our club. A lot of new members and enthusiasm. It makes everything more fun. Thank you to all of you for the many supportive comment. See you in November. Dolores

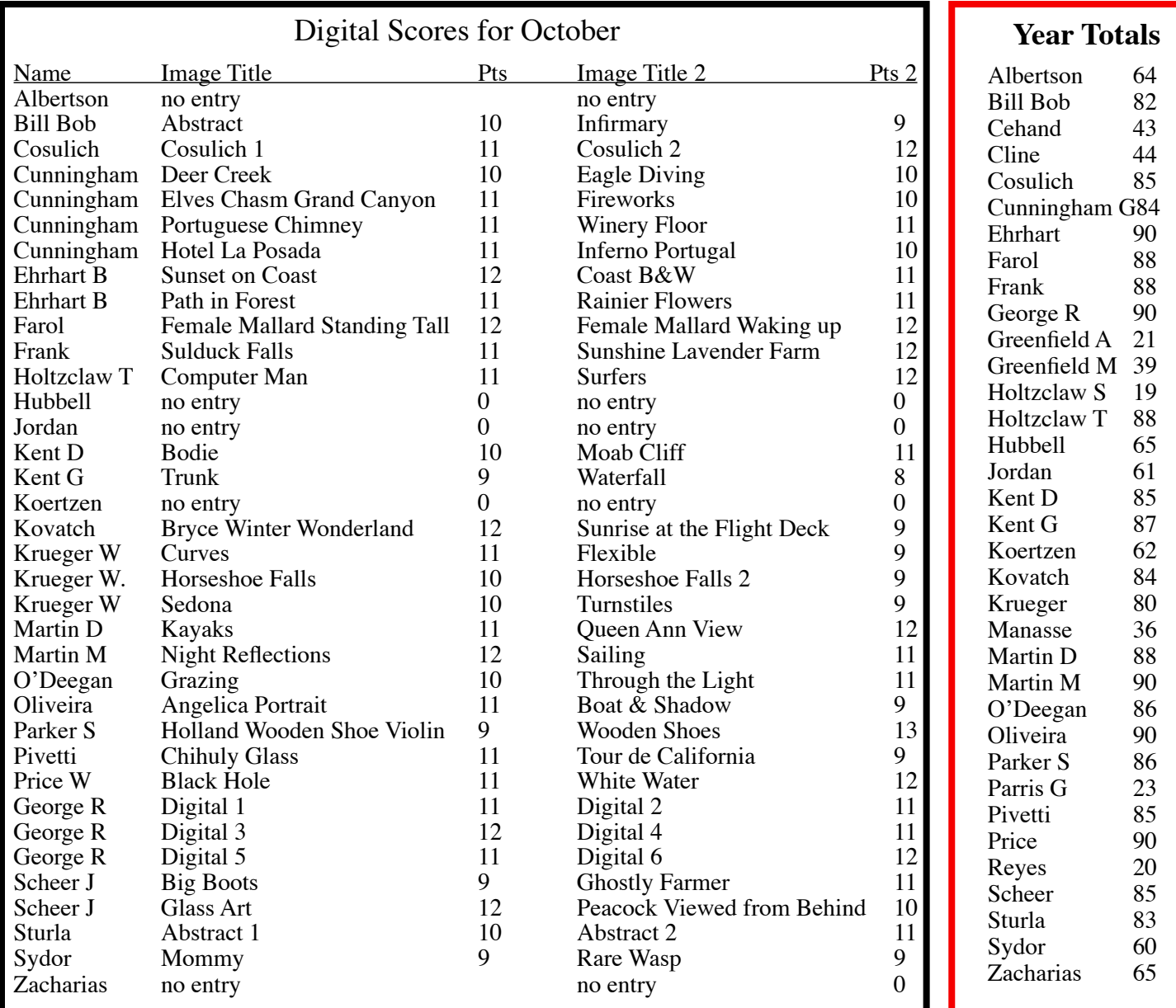

# **More October Digital Honor Images**

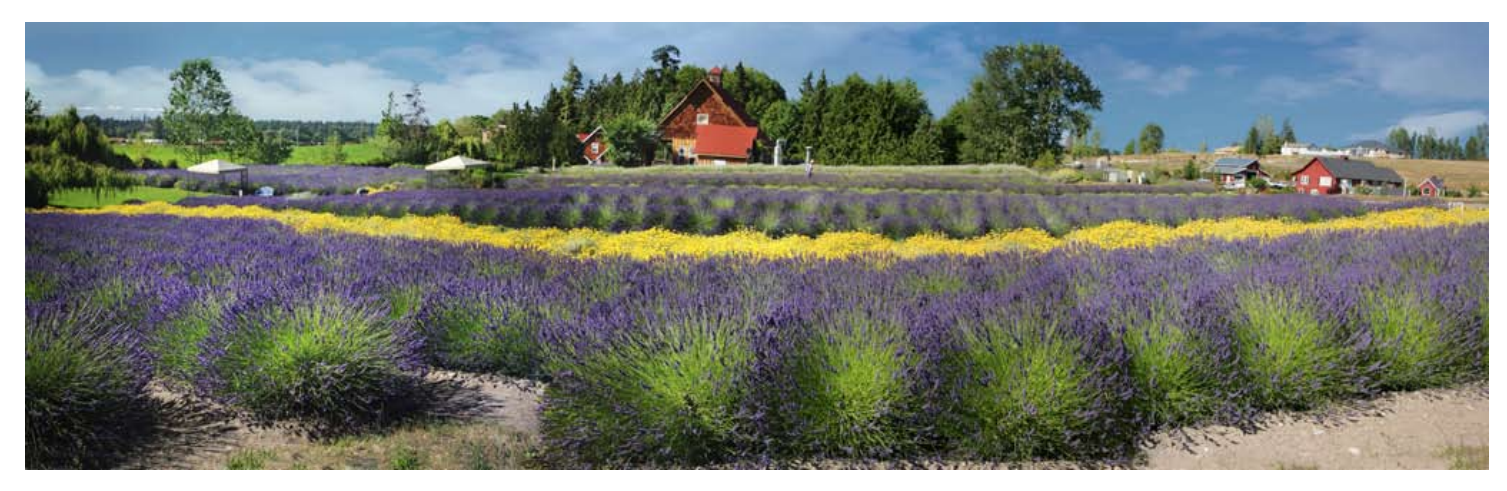

Dolores Frank "Sunshine Lavender Farm"

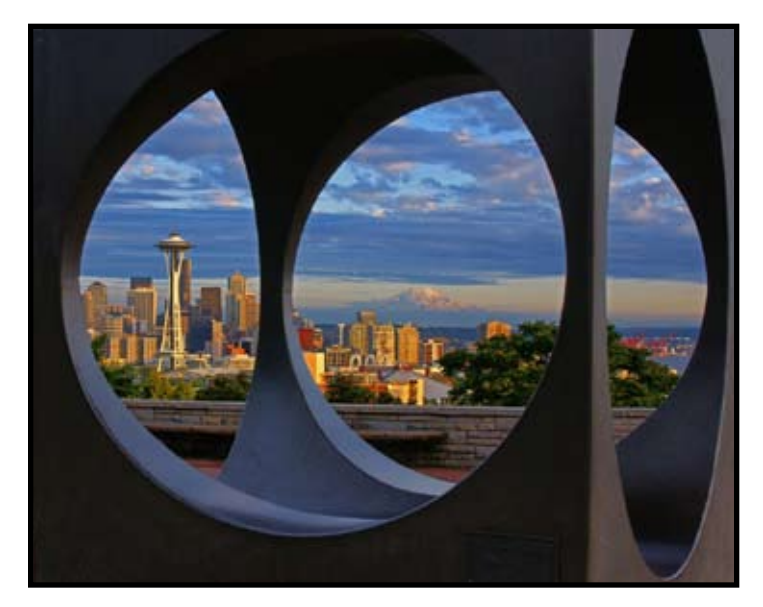

Don Martin " Queen Ann View"

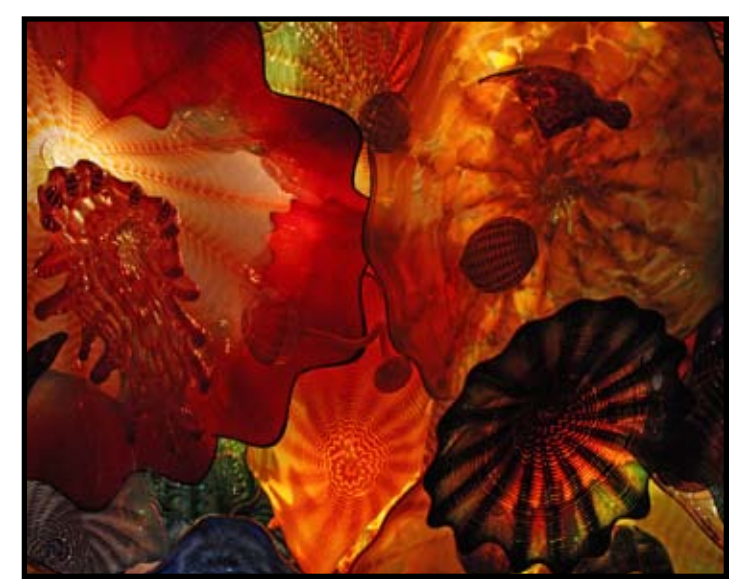

Charlotte Cosulich

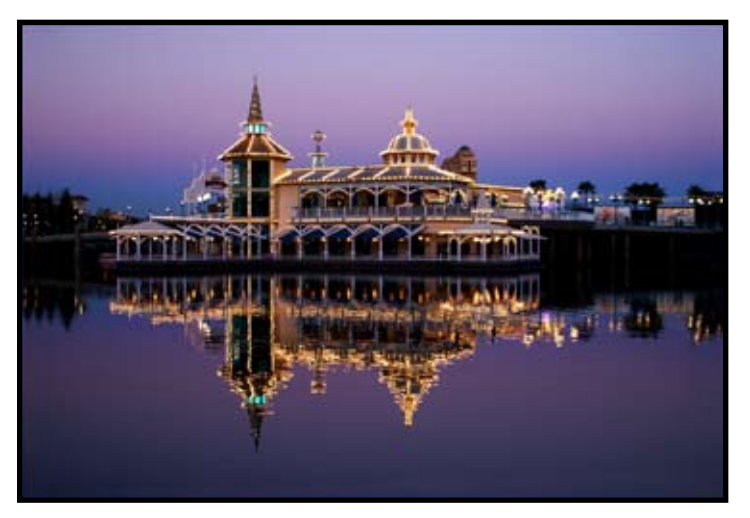

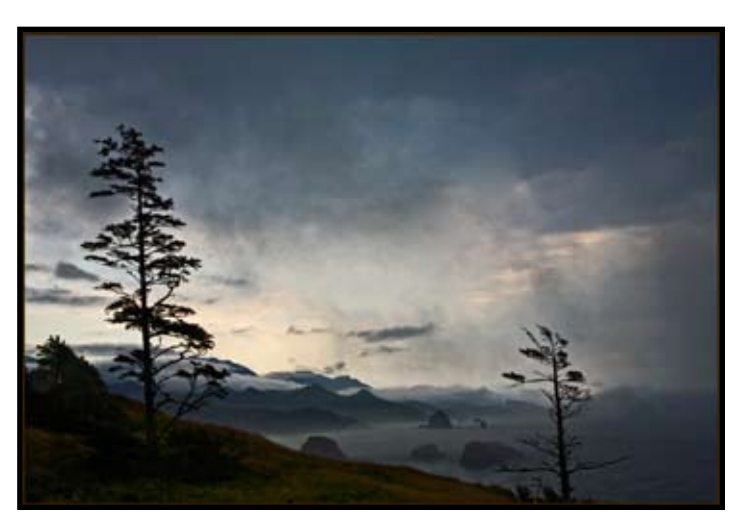

Melba Martin "Night Reflections"

Bob Ehrhart "Sunset on Coast"

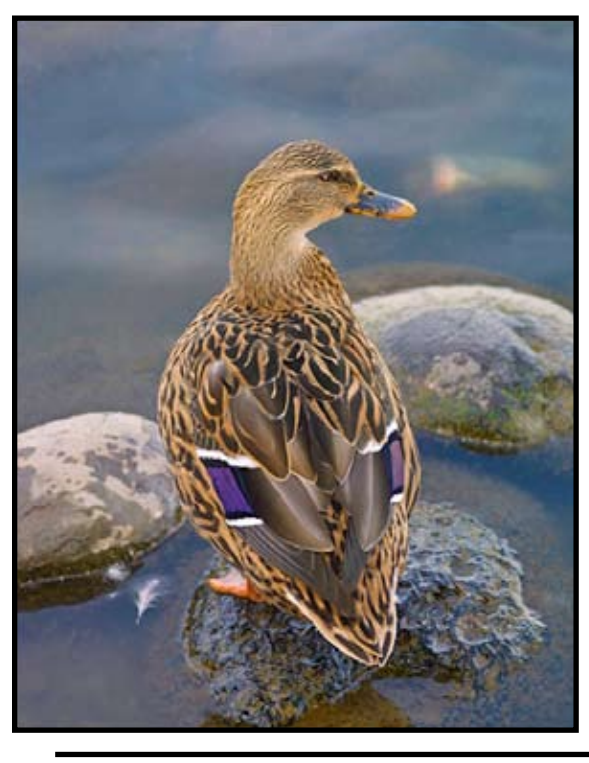

### Digital Honors

by Dorothy Farol

Female Mallard Standing Tall on Rock

Female Mallard Waking Up

## **The New Photoshop CS 4**

The upgrade is \$199. If you are a Photoshop Junkie, you may order now at Adobe. Here are some of the new features.

### *Adjustments panel*

Simplify image adjustment by easily accessing every tool you need to non destructively adjust and enhance the color and tone of your images; on-image controls and a wide variety of presets are also included in the new live and dynamic Adjustments panel.

### *Masks panel*

Quickly create and edit masks from the new Masks panel. This panel offers all the tools you need to create editable pixel- and vector-based masks, adjust mask density and feathering, easily select noncontiguous objects, and more.

### *Content-Aware Scaling*

Use the new and revolutionary Content-Aware Scaling feature to automatically recompose an image as you resize it, smartly preserving vital areas as the image adapts to the new dimensions. Get the perfect image in one step without timeintensive cropping and retouching.

### *Extended depth of field*

Easily create a single image from a series of shots that have different focal points with the enhanced Auto-Blend Layers command, which smoothly blends color and shading and now extends your depth of field, automatically correcting vignettes and lens distortion.

### *Auto-alignment of layers*

Create accurate composites with the enhanced Auto-Align Layers command. Move, rotate, or warp layers to align them more accurately than ever before. Or use spherical alignment to create breathtaking panoramas.

### *Efficient file management with Adobe Bridge CS4*

Get instant access to Adobe Bridge CS4 with faster start-up, use new workspaces to jump to the right display for every task, easily create web galleries and PDF contact sheets, and more.

### *Auto-blending of images*

Combine a range of images, each with a different exposure, color, and focal point — with options to preserve tones and colors — into a single color-corrected image.

### *Improved Adobe Photoshop Lightroom workflow*

Select multiple photos in Adobe® Photoshop® Lightroom® software (sold separately) and automatically open them in Adobe Photoshop CS4 to merge them into a panorama, a high dynamic range (HDR) photo, or a multilayered Photoshop document. And seamlessly roundtrip back to Lightroom.

### *Better raw image processing*

Enjoy superior conversion quality as you process raw images with the industry-leading Adobe Photoshop Camera Raw 5 plug-in, which now offers localized corrections, post-crop vignetting, TIFF and JPEG processing, and support for more than 190 camera models.

### *Industry-leading color correction*

Enjoy dramatically enhanced color correction with reengineered Dodge, Burn, and Sponge tools that now intelligently preserve color and tone details.

### *More powerful printing options*

Get outstanding prints with superior color management, tighter integration with leading printer models, and the ability to preview out-of-gamut image areas. Support for 16-bit printing on Mac OS offers increased color depth and clarity.

### *File display options*

Easily work with multiple open files by using tabbed document display or n-up views.